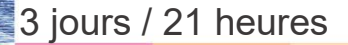

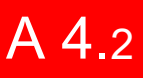

# Perfectionnement ACCESS

### **Nombre de participants :** 6 au maximum

**Durée :**  3 jours / 21 heures

**Horaires :**  9h00-12h30 / 13h30-17h00

**Lieu :**  Rochefort

**Intervenant :**  Ludovic TRIPOTEAU

# **Moyens pédagogiques :**

Un poste informatique par stagiaire.

Stage animé par un formateur professionnel permanent du CRIR, certifié Microsoft Office Specialist.

PC de l'animateur équipé d'un vidéoprojecteur.

Support de cours remis à chaque participant.

# **Méthodes mobilisées :**

Alternance de cours et de travaux pratiques adaptés aux besoins exprimés.

**Validation :**  Certificat de réalisation

#### **Éligible CPF :**

Certification TOSA ACCESS Éditeur ISOGRAD Code CPF : RS6200 Créé au RS le 14-12-2022

# **Objectif**

Créer des relations entre les tables, concevoir des requêtes avec calculs avancés, utiliser les évènements sur les formulaires et automatiser des actions à l'aide des macros.

Pré-requis Avoir une bonne pratique des fonctionnalités de base d'ACCESS

**Public** Tout public

Programme détaillé

1 - PROBLÈMES RENCONTRÉS (1h) Selon les questions, rappel des fonctionnalités de base ou apport de solution par un complément de formation

### 2 - RÈGLES DE CONSTRUCTION DES BASES DE DONNÉES (2,5h) L'intérêt d'une base cohérente et normalisée

Inventorier les données Regroupement des données en tables Identification des clefs Éliminer les doublons Contrôler la cohérence de la base

3 - FONCTIONNALITÉS AVANCÉES (3,5h) Requêtes sélection Requêtes action Requêtes paramétrées Requêtes multi-tables Le langage SQL Association de formulaires et de sousformulaires Fonctions dans les formulaires Créer des états complexes

# 4 - AUTOMATISATION ET MACROS (13h) Principe des macro-commandes

L'éditeur de macro Les groupes de macro Exécution et mise au point des macros Les macros dans les formulaires Macros usuelles : recherche, création, suppression Macros de contrôle de saisie Automatisation de filtres et de tris Déclenchement d'actions sur des cases à cocher, des listes d'options, des boutons Association de listes déroulantes Importation et exportation de données automatiques

# 5 - INTRODUCTION A LA PROGRAMMATION AVEC VBA (1h)

Présentation de Visual Basic Application Création d'une procédure événementielle Création d'une fonction personnalisée

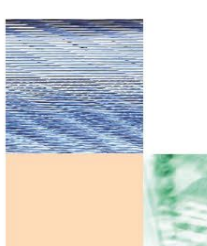

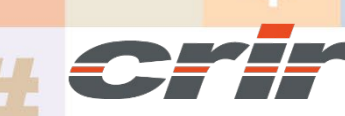

N° déclaration d'activité : 54 17 00227 17

CENTRE DE RESSOURCES INFORMATIQUES DE ROCHEFORT 2 rue de l'école de dressage - BP 80282 - 17312 – ROCHEFORT Tél : 05 46 99 71 10 - contact@crir.fr - www.crir.fr

Actualisé le 22/01/2024

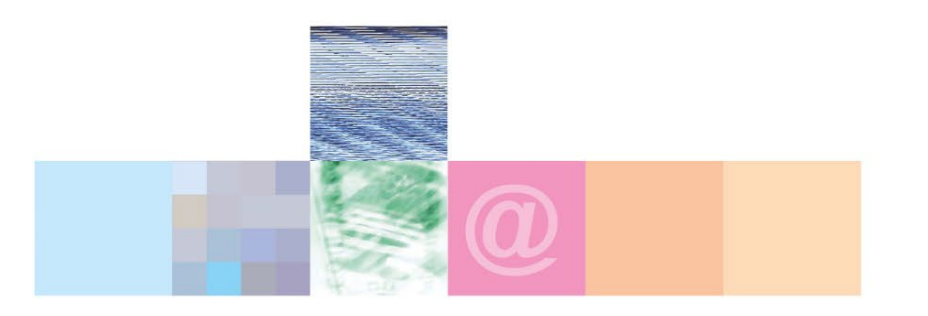

# Perfectionnement ACCESS

# **Approche pédagogique :**

Les différentes séquences de formation sont mises en œuvre à l'aide des techniques pédagogiques suivantes dans le cadre d'une méthode active : Études de cas, exposés, démonstrations, exercices applicatifs...

# **Dispositif d'évaluation :**

- Évaluation diagnostique en début de formation à travers la réalisation d'un QCM
- Évaluation de la progression des apprenants au cours de la formation
- Évaluation de l'atteinte des objectifs en fin de formation à travers d'une certification, QCM ou exercice

### **Les indicateurs de résultat et de performance**

Accessible grâce au lien ci-dessous :<http://crir.fr/satisfaction-client.php>

#### **Certification**

Cette formation prépare à la certification TOSA ACCESS d'ISOGRAD, inscrite au Répertoire Spécifique de France Compétences sous la référence RS6200 depuis le 14-12-2022. Dans le cas d'un financement de la formation par le Compte Personnel de Formation (CPF), les apprenants ont l'obligation de passer cet examen de certification.

# **Présentation de la certification TOSA :**

<http://www.crir.fr/certification-tosa.php>

## **Modalités et délais d'accès :**

Les délais d'accès moyens à la formation sont de 2 à 3 semaines à partir de la réception de l'ensemble des documents contractuels. Une inscription 48 heures avant le début de la formation est néanmoins nécessaire.

# **Accessibilité aux personnes en situation de handicap :**

La formation est accessible aux personnes en situation de handicap. Une étude des conditions d'accès et des moyens de compensation sera réalisé en amont de l'inscription afin d'identifier plus précisément les conditions de réalisation et de faisabilité de la formation. Les locaux de formation du site de sont accessibles aux personnes en situation de handicap.

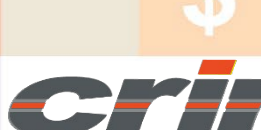

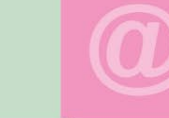

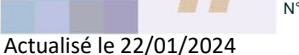

N° déclaration d'activité : 54 17 00227 17

CENTRE DE RESSOURCES INFORMATIQUES DE ROCHEFORT 2 rue de l'école de dressage - BP 80282 - 17312 – ROCHEFORT Tél : 05 46 99 71 10 - contact@crir.fr - www.crir.fr